## IPS 2008 Speaker Presentation Guidelines

Please note that session rooms will have a data projector and we will only accept computer-based PowerPoint presentations. Slide/Overhead/VCR projectors will NOT be available. To ensure your presentation runs smoothly, please bring your presentation data to PC Preview Desk located in the Conference Room 1-2 at least 120 minutes prior to your presentation. Speakers must use their own laptop computer, if they would like to use some special functions such as heavy animations like a moving picture.

- 1. If you bring your presentation data in a CD-R or USB flash memory stick, please follow the instructions below:
- a) Presentation must be made in PowerPoint readable in Windows or Macintosh.
- b) The computers provided for the sessions will be running the following operating systems with the following application software installed. Windows: Windows XP, Vista / PowerPoint 2003, 2007 Macintosh: Mac OS X / PowerPoint 2004
- c) Use the above operating system's standard fonts (e.g.) Windows: Century, Century Gothic, Times New Roman, etc Macintosh: Arial, Helvetica, Times New Roman, Osaka, etc
- 2. If you bring your own laptop computer, please follow the instructions below:
- a) Ensure that your computer is equipped with the monitor connector of mini D-sub 15 pins. If your computer does not have this connection, please bring an appropriate converter with you.

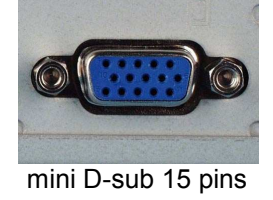

- b) Be sure to bring an AC adaptor with you. The Japanese standard AC voltage is 100V.
- 3. A display monitor, keyboard, and remote mouse will be provided on a podium for presenters to operate. Sound speakers are not available.
- 4. Presentation data loaded on the computers provided will be completely deleted by the secretariat after your presentation.
- 5. The secretariat is not responsible for any projection troubles caused by computer technical difficulties. We recommend that all presenters bring back-up data.

## PC Preview Desk open hours:

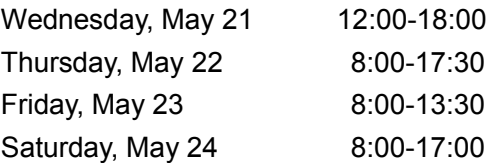